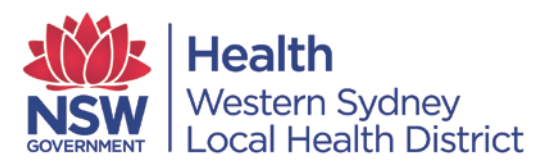

# **ENDNOTE IS NOW AVAILABLE**

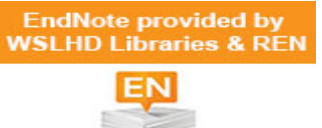

Access to EndNote, a major bibliographical citation tool, has now been organized through the Research and Education Network and WSLHD libraries for access at work.

### Endnote:

- allows you to create and search your own personal database of references in an Endnote library or Libraries.
- enables the import of references from Ovid database e.g. Medline into your Library.
- allows you to "cite while you write" when writing a paper and format bibliographies in different manuscript styles.
- allows you to collaborate with others by compressing your Library and emailing your references
- allows you to transfer references from your desktop Library to your EndnoteWeb account and share references with other co-workers.
- Allows you to search for full texts and attach them to your references.
- can be used as an online search tool e.g. you are able to search Pubmed directly and it can add the references into your Library

To access EndNote on your work computer, please log a job with the State-wide Helpdesk <http://swsd.hss.health.nsw.gov.au/>. You will need to provide them with your staff ID number, department, etc.

WSLHD staff can also now download EndNote (for PC & Mac) for use on a non-work computer/laptop from either the [WSLHD Library Services Portal](http://wslhdintranet.wsahs.nsw.gov.au/WSLHD-Library-Services-Portal/WSLHD-Library-Services-Portal) or the Research and Education [Network](http://wslhdintranet.wsahs.nsw.gov.au/Research-and-Education-Network/REN-home) home page. (You will need to have this on your work computer first then save it to load on your other device… library staff can help you with this)

#### **Note:**

- Our licence does not include EndNote for ipad
- Only WSLHD staff are able to download this licensed software title and EndNote can only be loaded as long as you remain a current staff member. When your association with WSLHD is finished you will need to purchase your own license

## To download EndNote

Read and agree to the [terms and conditions](http://wslhdintranet.wsahs.nsw.gov.au/WSLHD-Library-Services-Portal/EndNote/EndNote-Terms-and-Conditions) where you will receive further instructions about downloading

## EndNote training

The Libraries currently provide training for EndNote X7 for Windows so please contact your local facility library if this is required. Some details can be found on an individual Library's Intranet page or please contact

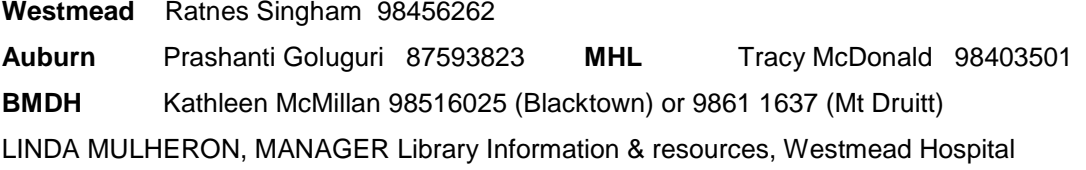